MINISTERUL EDUCAȚIEI ȘI CERCETĂRII AL REPUBLICII MOLDOVA

## AGENȚIA NAȚIONALĂ PENTRU CURRICULUM ȘI EVALUARE

Raionul

 $\overline{a}$ 

 $\overline{a}$ 

 $\overline{a}$  $\overline{a}$ 

 $\overline{a}$ 

Localitatea

Instituția de învățământ

Numele, prenumele elevului

## TESTUL Nr. 1

## INFORMATICA

TEST PENTRU EXERSARE CICLUL LICEAL

Profil umanist, arte, sport februarie, 2024 Timp alocat: 180 de minute

Rechizite și materiale permise: pix cu cerneală albastră.

## Instrucțiuni pentru candidat:

- Citește cu atenție fiecare item și efectuează operațiile solicitate.
- Lucrează independent.

Îți dorim mult succes!

Punctaj acumulat \_\_\_\_\_\_\_\_\_

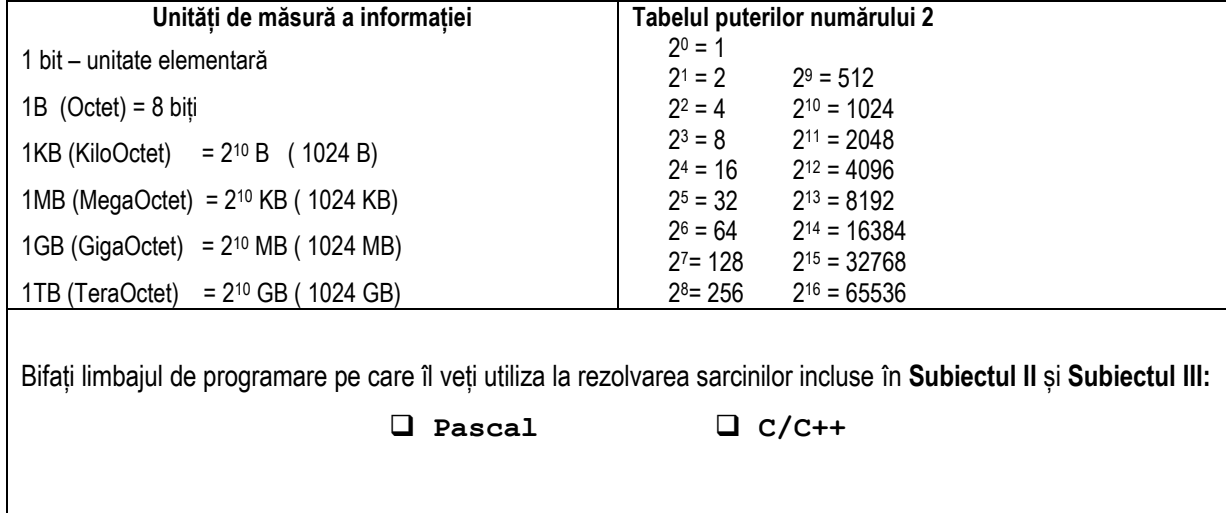

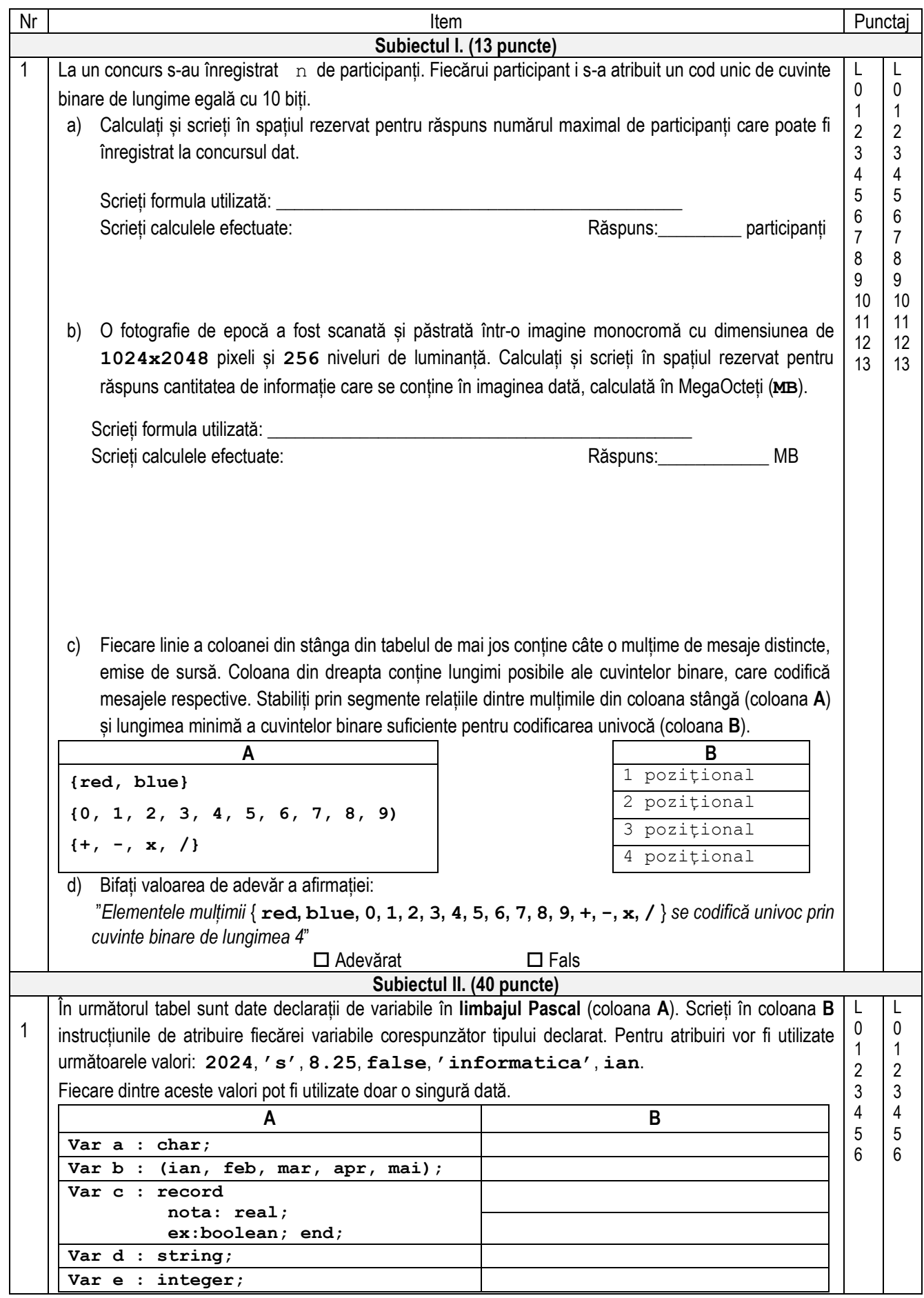

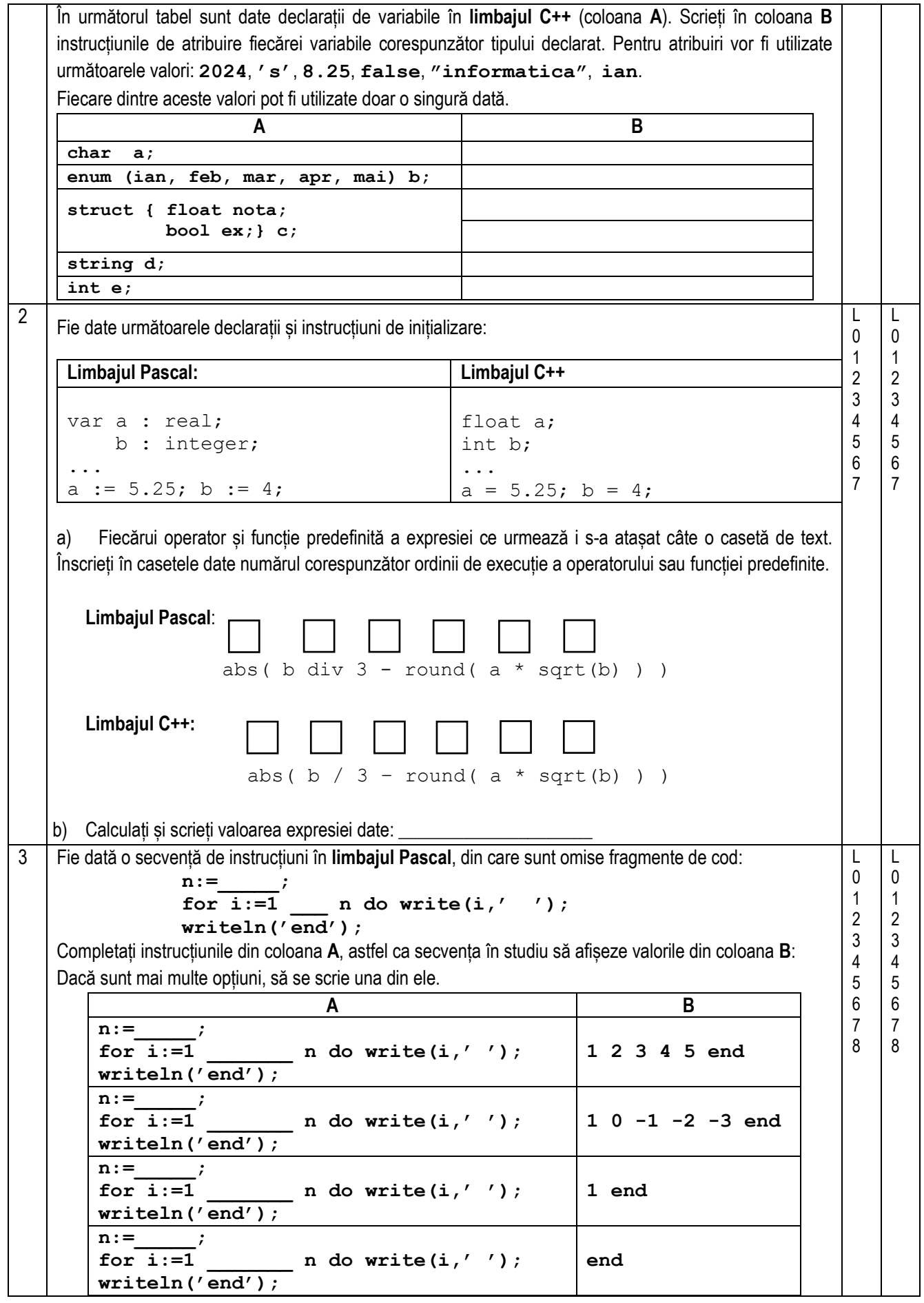

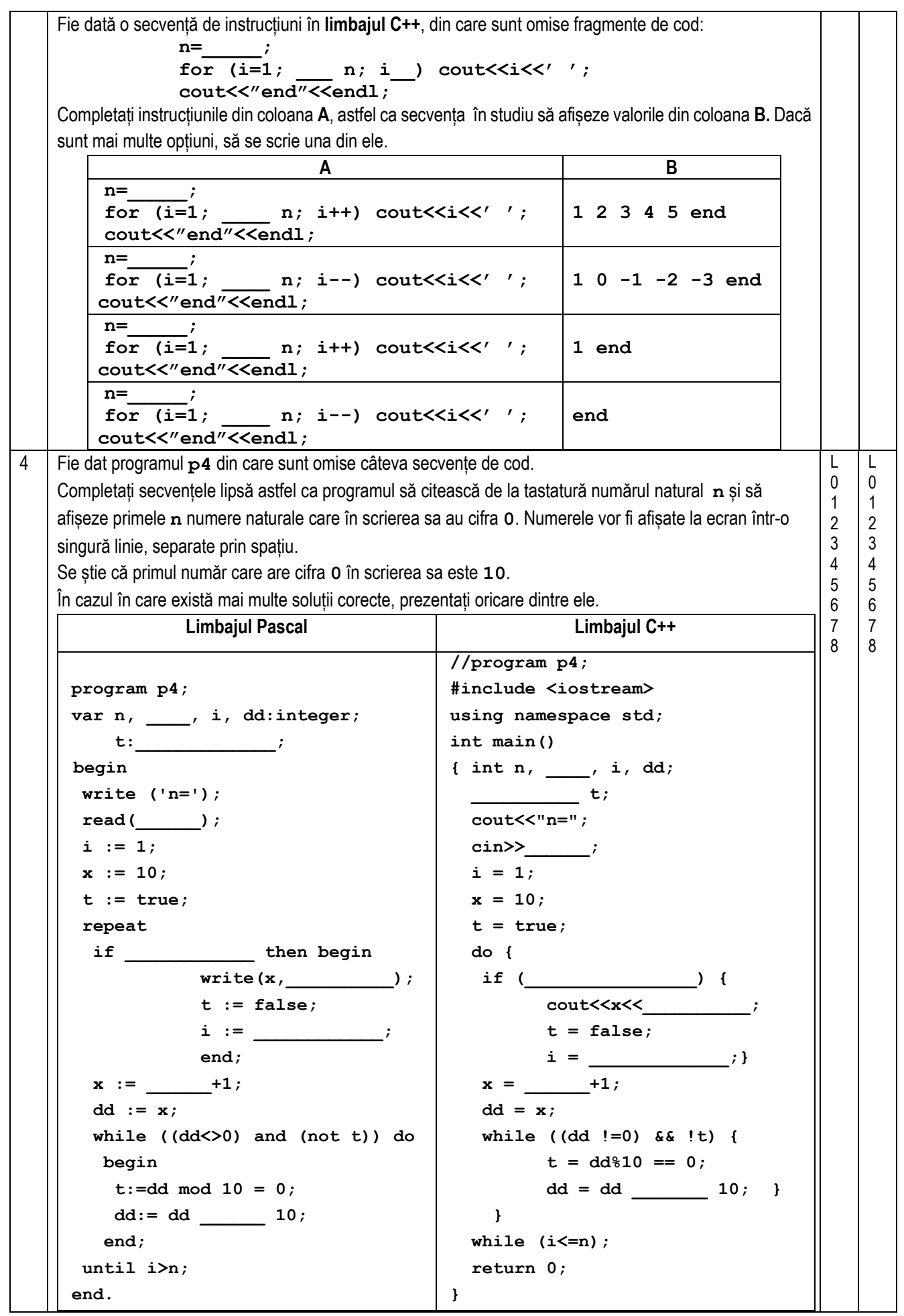

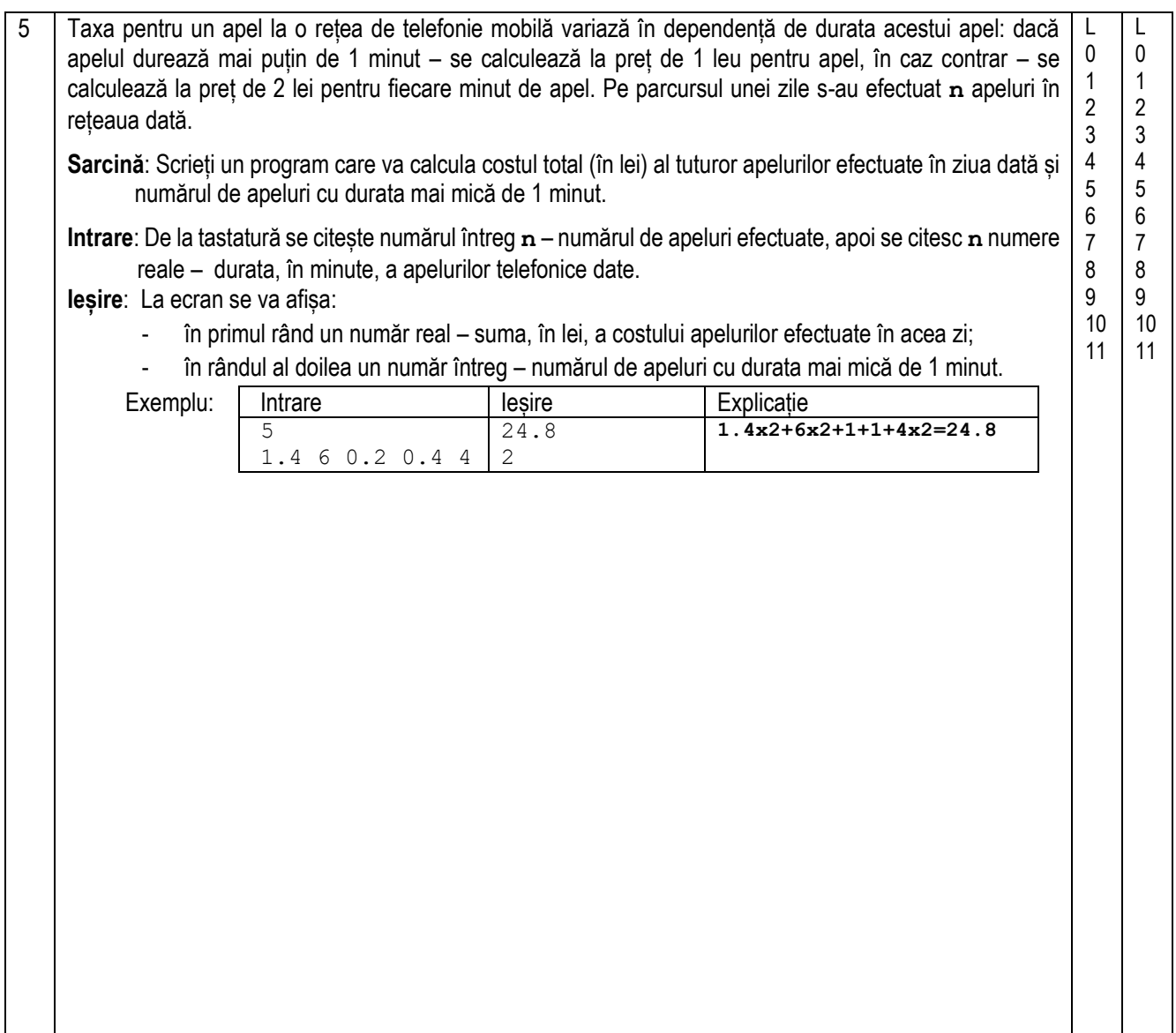

```
Subiectul III. (22 puncte)
1 Fie dat programul PASCAL:
    program p1;
    var n, k: integer;
          Cn_k: real;
    function f(x:integer):real;
    var i: integer;
         p: real;
    begin
    p:=1.0;
    for i := 1 to x do p := p * i;
    f := p;
    end;
    begin
    n := 4;
    k := 2;
    Cn k := f(n)/(f(k)*f(n-k));write('C(n, k)=',Cn_k);
    end.
                                                       Analizați programul p1 şi îndepliniți 
                                                       următoarele sarcini:
                                                       a) Scrieți tipul funcției f: 
                                                           _______________________________
                                                       b) Subliniați în textul programului p1
                                                           antetul funcției f.
                                                       c) Scrieți numele variabilelor locale din 
                                                           programul p1: 
                                                           _______________________________
                                                       d) Bifați numărul de apeluri ale funcției f: 
                                                                    \Box 2 \Box 3
                                                       e) Scrieți ce se va afișa în rezultatul 
                                                           executării programului p1: 
                                                            _______________________________
                                                                                               L
                                                                                               \Omega1
                                                                                               2
                                                                                              3
                                                                                               4
                                                                                               5
                                                                                               6
                                                                                               7
                                                                                               8
                                                                                                   L
                                                                                                   \Omega1
                                                                                                   2
                                                                                                   3
                                                                                                   4
                                                                                                   5
                                                                                                   6
                                                                                                   7
                                                                                                   8
    Fie dat programul C++:
    // Program p1
    #include <iostream>
    using namespace std;
    int n, k;
    float Cn_k;
    float f(int x) {
    int i;
    float p;
    p = 1.0;
    for (i = 1; i \le x; i++) p = p * i;return p;
    };
    int main()
    {
    n = 4;
    k = 2;
    Cn k = f(n)/(f(k)*f(n-k));cout \langle \langle C(n, k) \rangle = \langle C(n, k) \ranglereturn 0;
    }
                                                       Analizați programul p1 şi îndepliniți 
                                                       următoarele sarcini:
                                                       a) Scrieți tipul funcției f: 
                                                           _______________________________
                                                       b) Subliniați în textul programului p1
                                                           antetul funcției f.
                                                       c) Scrieți numele variabilelor locale din 
                                                           programul p1: 
                                                           _______________________________
                                                       d) Bifați numărul de apeluri ale funcției f: 
                                                                    \square 2 \square 3
                                                       e) Scrieti ce se va afisa în rezultatul
                                                           executării programului p1: 
                                                           _______________________________
```
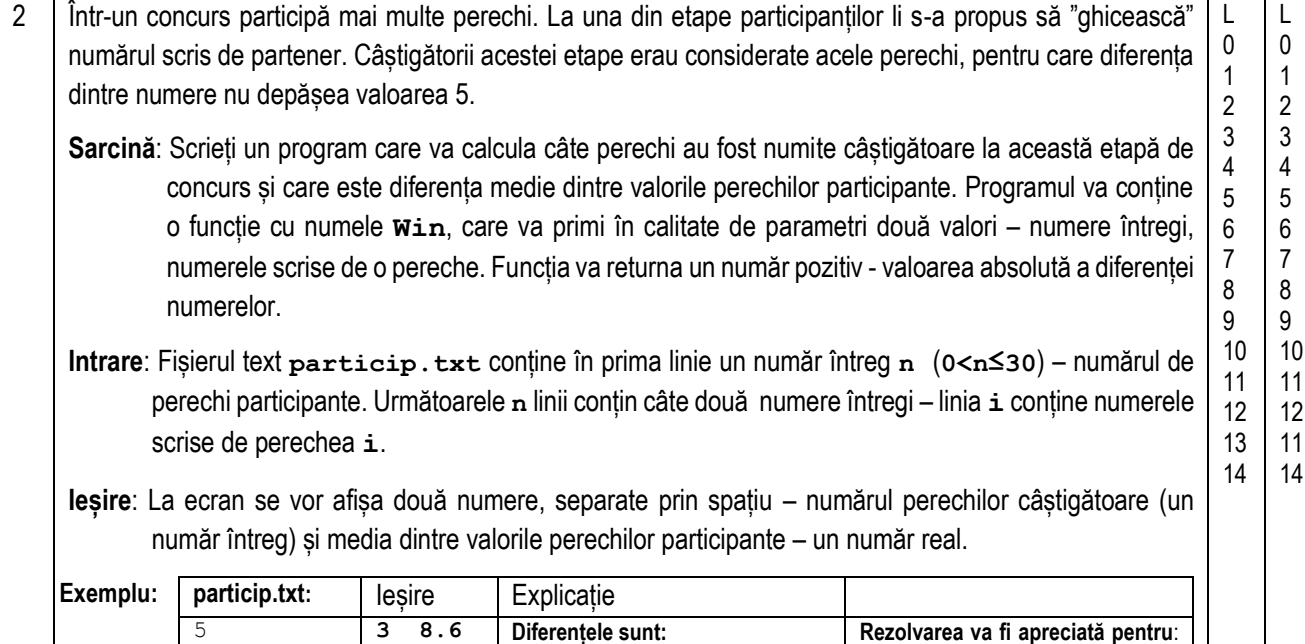

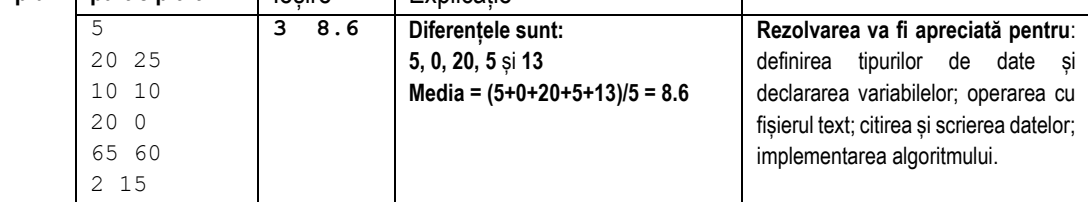

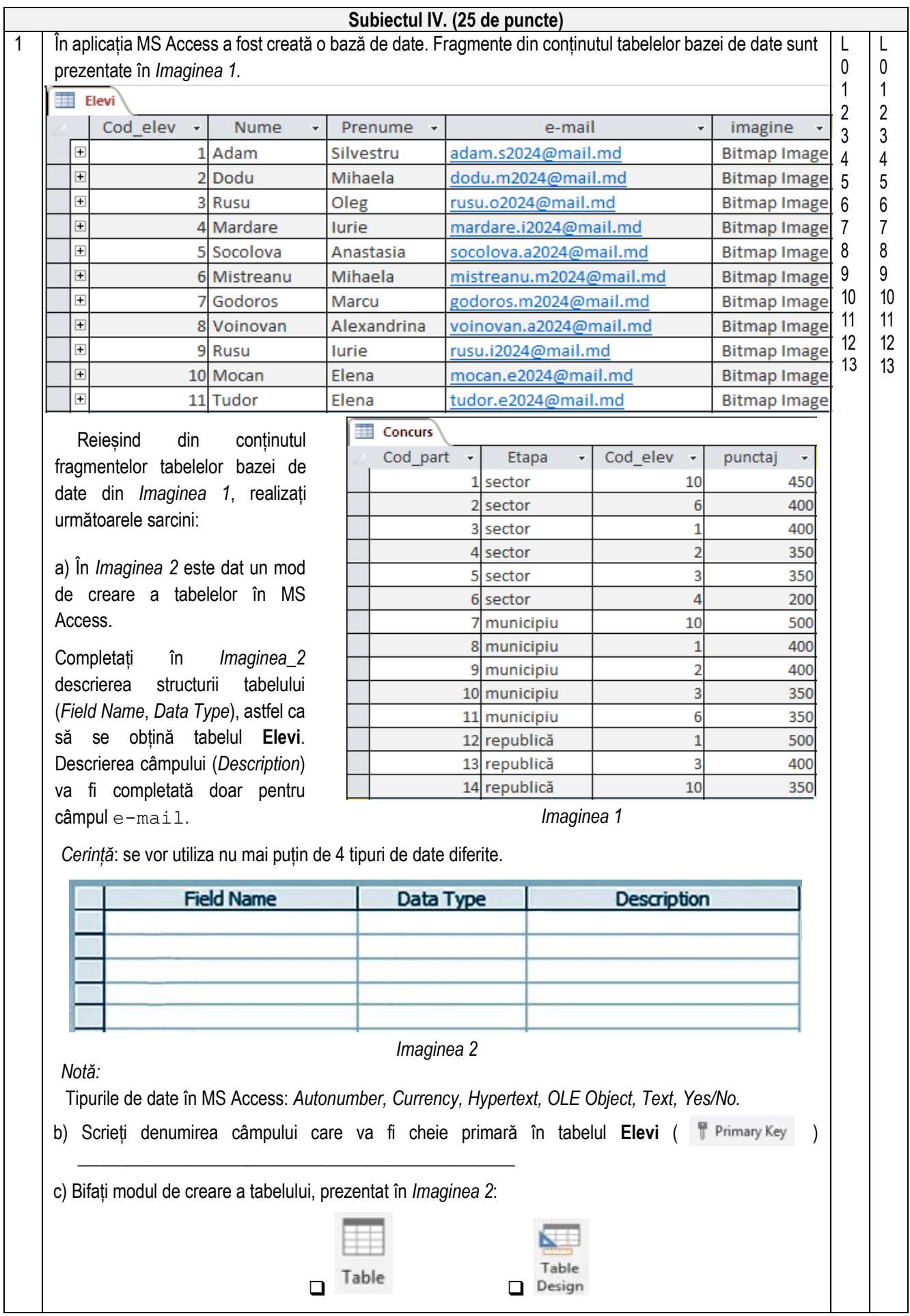

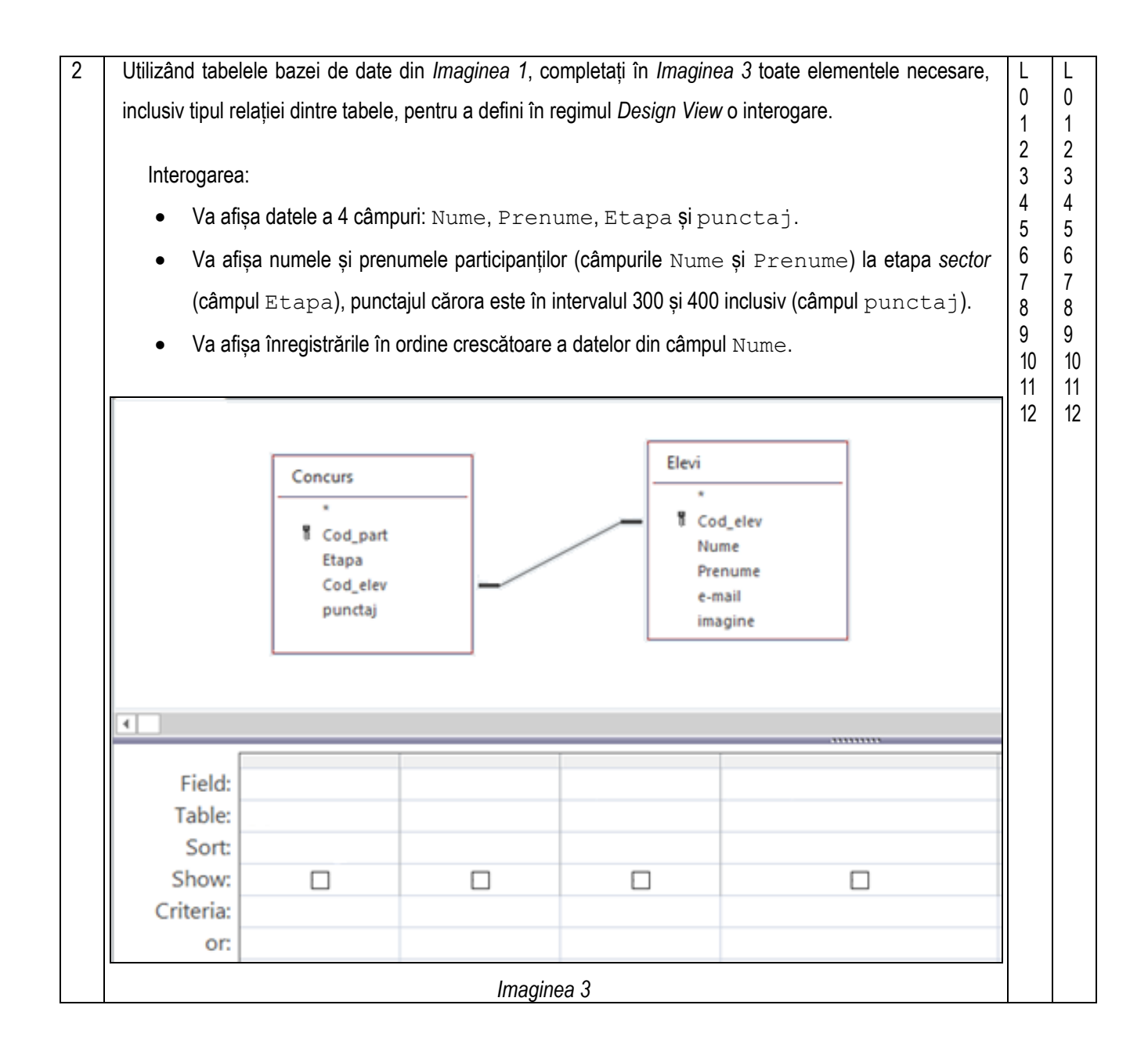